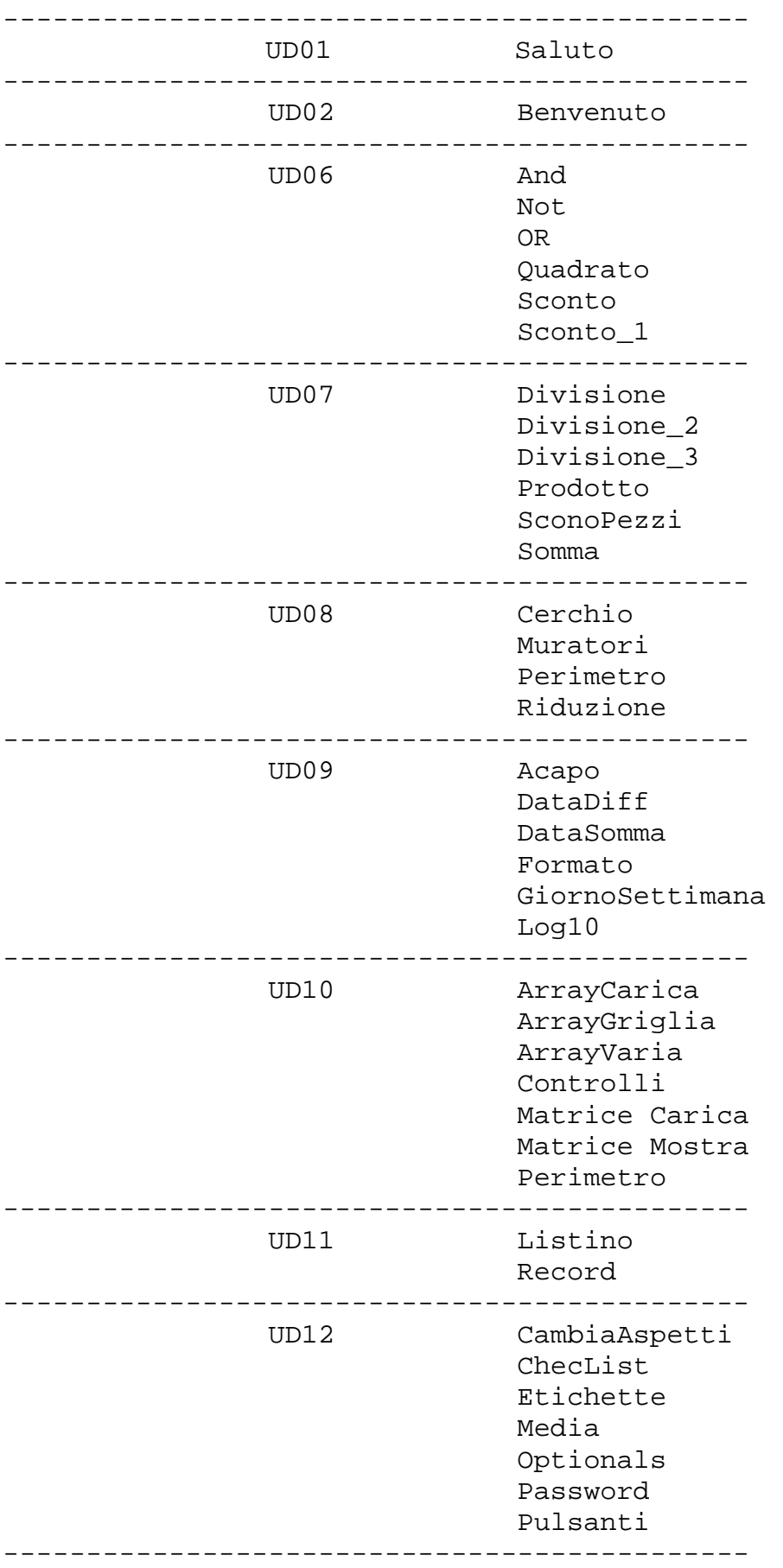

ECCO IL CATALOGO COMPLETO DEGLI ESEMPI PRESENTI SUL WEB

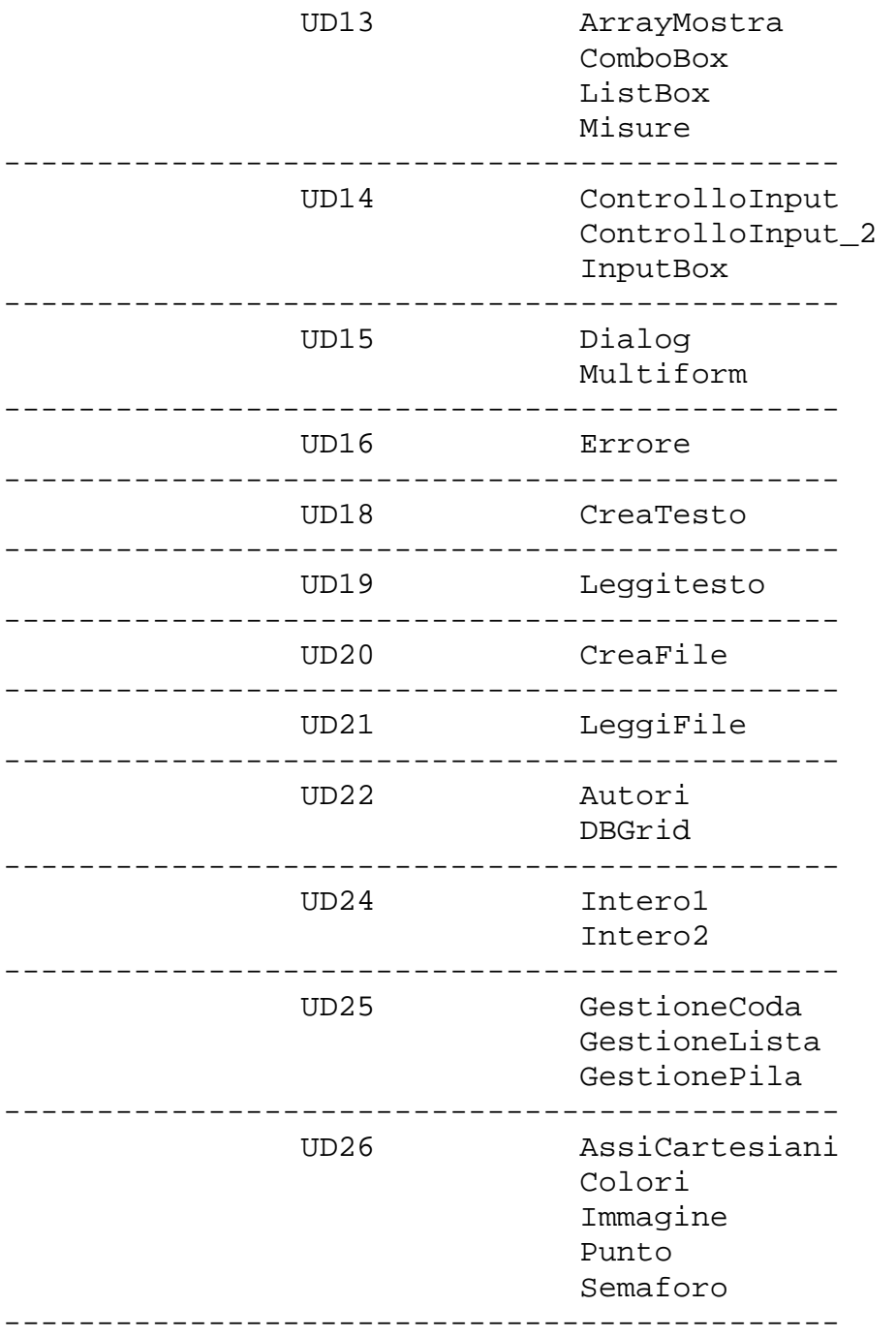